Exist in Sound™, Tranceplayer™ & logos are protected trademarks. 2021. All rights reserved. [www.existinsound.com](http://www.existinsound.com) [www.trance-player.com](http://www.trance-player.com)

> Providing an arena for independent electronica music makers.

#### First Person Media Player (FPMP) Digital Concert Space

# Tranceplayer<sup>™</sup> Exist in Sound

## A new trend

Music is increasingly inaccessible due to subscription models, pay to play, and big social. Listeners & music makers are being priced out.

That isn't okay. Tranceplayer™ is here to level the playing field and return easy access to digital music.

> We can do that for each other. - Reza Akhavan / Exist in Sound

# Tranceplayer™

**FIRE** 

 $B1 : \exists 5 \; / \; B9 : 48$ 

#### Tranceplayer™

- + First Person Media Player (FPMP)
- + Digital Concert Space (DCS)
- + DCS Powered by Exist API
- + Built in Live Stream Capability

Developed by Leka Studios (Sweden) Crafted with the Unreal Engine

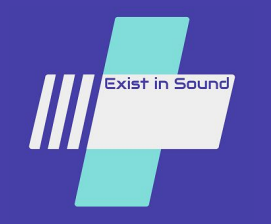

## Tranceplayer™ Feature Set

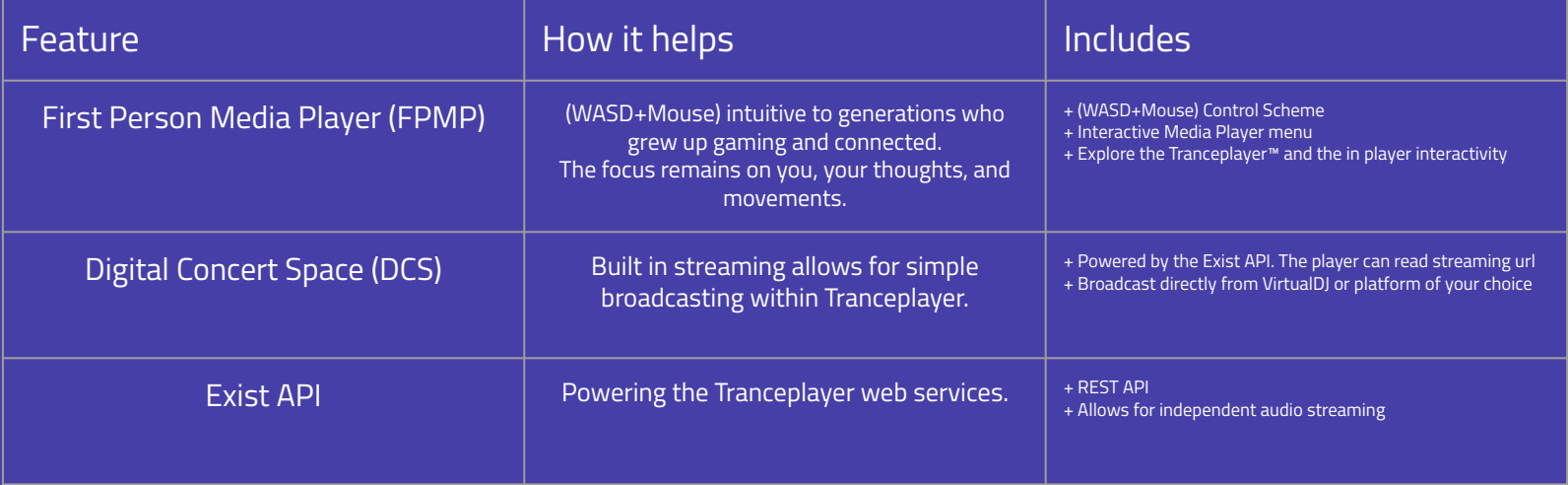

## Livestream interference free.

1 Here

### DJ & music makers - have your own Tranceplayer<sup>™</sup>

### Live Stream Capability

- Point Tranceplayer™ API to your streaming URL
- Not stream yet? No problem.

### Traditional MP3:

- Provide the Exist Team a 320kbps MP3 file.
- DJ Mix set or live performance? Up to you.
- Artists music is scheduled in Tranceplayer™.
- End users experience it like it is live.

**Press E** 

## Tranceplayer: Example Workflow

#### Step 1 Decide on a Timeframe

- A. Pick what works for you.
- B. I.E. 2 week/month rotations.
- C. Your team provides Exist with your set.
- D. We promote like we would any live gig.
- E. The API is updated to live at showtime.

#### Step 2 The Tranceplayer<sup>™</sup>

- A. Provide friends with copies of Tranceplayer™.
- B. Install and await for the day/time of show.
- C. No FPMP? Tune into the Exist Twitch channel.
- D. Friends with Tranceplayer™ can enjoy in player.

#### Step 3 Show Time

- A. Friends hop in during the time the show is active and enjoy.
- B. Great addition to your existing livestreams as well.

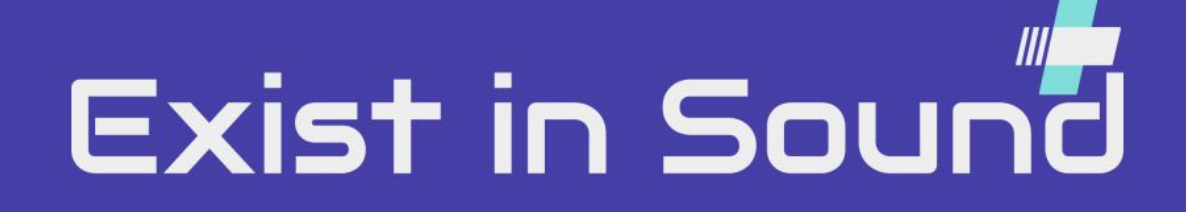